## **My App Share**

**Vijay Kumar Yadav**

 *Abdul's Journey from Zero to Hero in the Share Market* Mahesh Chandra Kaushik,2021-01-01 Mahesh Chandra Kaushik started his career as a teacher, after doing graduation with a BachelorÕs Degree in Science. He worked as a Junior Clerk in Commercial Taxes Department for five years and then as T.R.A. in Revenue Department, at the Rajasthan Public Service Commission. He was promoted and is presently posted as Assistant Revenue Accounts Officer in the office of District Collector, Sirohi.ÊMahesh has been writing blogs on share market since 2009. Later, due to SEBI Research Analyst Regulation 2014 he had to stop blogging. This prompted thousands of his fans to register him as a certified Research Analyst so that they could continue to benefit from his blogs. Overcome by the love of his fans, he cleared that examination and got himself registered as Research Analyst with SEBI. He has more than 50 thousand followers on social media and You Tube. Now he provides the services as a Research Analyst free of cost.Ê

 **iPhone : Learn to Operate iPhone** Vijay Kumar Yadav ,2022-06-30 The iPhone has many best-ofclass features.The iPhone's is superb set of features. The iPhone is beautifully designed and intuitive to use. Apple introduced the iPhone,  $combing$  three products - a revolutionary mobile phone, a widescreen iPod with touch controls, and a breakthrough Internet communications device with desktop-class email, web browsing, searching and maps - into one small and lightweight handheld device. The iPhone introduces an entirely new user interface based on a large multi-touch display and pioneering new software, letting users control the iPhone with just their fingers. The iPhone also ushers in an era of software power and sophistication never before seen in a mobile device, which completely redefines what users can

do on their mobile phones. iPhone : Learn to Operate iPhone, this is very easy book on the iPhone. You can understand easily. This book is for everyone. In this book : Section - A, Set Up a New iPhone Section - B, Back Up Your Data Section - C, Siri Section - D, Find My

 **App Design Basics for Professionals** Jennifer Carrington,2018-05-11 It is my unique, personal honor to bequeath shards of wisdom to an inspiring woman of God, fellow businesswoman, and professional confidantJennifer Carrington. She has crafted a timely, succinct, and relevant treatise. This work is a culmination of successive years of fine-tuning, labor, contemplation, and learning moments. This masterpiece, though laconic, injects a cornucopia of powerful principles and emits laser focus on the art of business branding, content, and presentation. Frankly, this book should be a required reading in both the halls of academia and for small/medium enterprises alike. As a personal and business mentor of Jennifer, I have witnessed firsthand how this driven and dogged businesswoman masterfully utilizes the concepts noted in this book in her own businessJ Carrington + Associates. She has proven to me on multiple occasions the value and pertinence of branding, content, and presentation. Her firm has, without slight hesitation, provided astute excellence and value-added service to our jurisdictional platform since I began working with her. As a competent, proven, and savvy businesswoman myself, Ive trodden the deserted road of entrepreneurial persistence from my youth. During the last thirty-three years of trudging through provinces of resistance, peaks of success, and valleys of trepidation, Ive learned the utter importance of crafting and molding the essential elements of branding. Without the organic and pliable foundation of branding, my quick-serve restaurant holdings company, V & J, would have

flatlined with my initial Burger King acquisition. But by positioning and pivoting my firm as a brand unto itself, my company has been catapulted into a vast conglomeration of multiple food-service brands. As such and with the advent of global technology and social media, branding should be the lifeblood of any. Congratulations, Jennifer, and on serious entrepreneurial endeavorswhether small or large. Read this book and find out why! May the Lord continue to shine his favor upon you as share your insights and unpretentious learnings relative to branding, creation content, relational data maintenance, and presentational swagger with us all. Dr. Valerie Daniels-Carter, president and CEO, V & J Holding Companies Inc.

 My Social Media for Seniors Michael R. Miller,2019-07-02 My Social Media for Seniors Step-by-step instructions for the tasks you care about most Large, full-color, close-up photos show you exactly what to do Common-sense help whenever you run into problems Tips and notes to help you along the way Learn how to get the most out of social media! We've identified the essential skills you need to stay connected with the people you care about; reconnect with old friends and classmates; and share your life with loved ones near and far. Our crystal-clear instructions respect your smarts but never assume you're an expert. Big, colorful photos on nearly every page make this book incredibly easy to read and use!  $\cdot$ Learn the pros and cons of social media and how to use it safely · Find out what to share–and what not to share–on social media · Distinguish between fake news and real news online · Use social media to find friends, family, schoolmates, and coworkers · Keep in touch with friends and family on Facebook® · Save and share interesting images on PinterestTM · Connect with people and businesses on LinkedIn® · Tweet and retweet on TwitterTM · Share photos on InstagramTM · Use Skype to

*4*

participate in video chats with friends and family members

 **My Surface 2** Jim Cheshire,2013-12-06 My SurfaceTM 2 Updated for Windows® RT 8.1 Step-bystep instructions with callouts to Surface 2 photos that show you exactly what to do Help when you run into Surface 2 problems or limitations Tips and Notes to help you get the most from your Surface 2 Full-color, step-by-step tasks walk you through getting and keeping your Surface 2 working just the way you want. Learn how to: • Get started quickly with Surface 2 and Windows RT 8.1 • Connect to Wi-Fi, share printers, and access files from your network or your SkyDrive cloud storage account • Get on the Web fast and enjoy it more with Internet Explorer 11 and the Bing search engine • Secure your Surface and control what your kids can do with it • Do all your Facebook and Twitter social networking through the People app • Find and play the music you love with Xbox Music, Radio, and Xbox Music Pass • Watch Netflix, YouTube, Hulu Plus, and other streaming video . Instantly retrieve up-to-the-minute news from top media and journalists • Create, edit, format, proof, and share documents with Word 2013 • Crunch numbers with Excel 2013 • Present on the go with PowerPoint 2013 • Use OneNote 2013 to organize notes, sync them across devices, and access them from anywhere • Manage email and track your calendar with Outlook 2013 • Go anywhere with Surface 2's easy maps and directions • Capture, manage, touch up, and geotag your photos • Make sure your files are always safely backed up . Find the best new Windows Store Apps • Keep your Surface 2 working reliably, with maximum battery life • Personalize your Surface 2 using the newest customization settings • Get more help whenever you need it

 **My Facebook for Seniors** Michael R. Miller,2016-09-09 This is the eBook of the printed book and may not include any media, website access codes, or print supplements that may come packaged with the bound book. The perfect book to help anyone 50+ learn Facebook--in full color! Whether you are new to Facebook or would like to explore more of its features, My Facebook for Seniors makes learning to use the world's most popular social media site simple and fun. The full-color, step-by-step instructions make it easy to connect with family, friends, and colleagues; share digital photos; play social games on Facebook; and much more. Veteran author Michael Miller has written more than 100 nonfiction books and is known for his ability to explain complex topics to everyday readers. Michael wrote this book from the 50+ point of view, using relevant examples and covering all the most popular tasks. Here are just a few things you will learn how to do in this topselling book: • Sign up for Facebook (it's free!) and create a new account • Use Facebook on your computer, smartphone, or tablet • Configure Facebook's privacy settings to keep your personal information private • Find old friends who are also on Facebook • Use the News Feed to discover what your friends are up to • Discover how best to use Facebook to keep in touch with your kids and grandkids • Update your friends and family on your current activities • Use the Facebook Messenger app to text your Facebook friends • View your friends' digital photos—and share your photos with friends and family • Personalize the Timeline page that your friends see • Use Facebook to schedule and manage real-world events—including birthdays • Chat privately with friends and family—via text or video • Find and follow pages from your favorite public figures and companies • Discover interesting topic-specific groups • Find out what you should—and shouldn't—share on Facebook

 My IPhone Brad Miser,2014-10-29 Provides information, tips, tricks, and troubleshooting for iPhone 4S, 5, 5C, 5S, 6, and 6 Plus using the iOS8 operating system.

 **My iPhone (Covers iOS 8 on iPhone 6/6 Plus, 5S/5C/5, and 4S)** Brad Miser,2014-10-29 Step-bystep instructions with callouts to iPhone images that show you exactly what to do. Help when you run into iPhone problems or limitations. Tips and Notes to help you get the most from your iPhone. Full-color, step-by-step tasks walk you through getting and keeping your iPhone working just the way you want. The tasks include how to: Connect to the Internet, Bluetooth devices, Wi-Fi networks, and other iPhones, iPod touches, and iPads; take advantage of AirDrop to instantly share with other iOS and Mac users around you Use Siri to get information, write texts and emails, set reminders/appointments, and more just by speaking to your iPhone Customize your iPhone with folders, wallpaper, ringtones, and much more Configure and sync your information, and efficiently manage contacts, reminders, and calendars Communicate via FaceTime videoconferences, conference calls, text, email, and more Make the most of Safari to browse the Web and Mail to manage all of your email from one Inbox Listen to music, subscribe to podcasts, and use the Health app to help keep yourself in top form Capture and edit photos and video; use the great camera features such as burst, timed and time-lapse photos, and slow-motion video Use your photos in slideshows, for wallpaper, and for your contacts or share them via email, AirDrop, and texts; use iCloud to automatically save and share your photos Find, download, install, and use awesome iPhone apps Take advantage of iCloud to keep your content and information in sync on all your devices BONUS MATERIAL: Register this book at quepublishing.com/register to access an online chapter, additional tasks, and other helpful information

**Samsung Galaxy Tab 10.1 For Dummies** Dan

Gookin,2012-02-07 An introduction to the tablet computer covers such topics as personalizing settings, voice commands, social networking, sharing and printing photos, and video chatting.

 The SMART Balance Ankita Arora,2020-02-20 HOW SMART DO YOU FEEL WITH YOUR SMARTPHONE? We live in exciting times. It is the first time in the history of humanity when a new intelligence exists - not in the brains of varied species, but in our own pockets. It is the first time in the history when a piece of technology is defining our friendships and changing the way we work, walk and talk. But as Thoreau once said, Men have become the tools of their tools. Technology, which was supposed to make our lives easier and comfortable, is proving to be the biggest drivers of stress, loneliness, weakened brainpower, and behavioral addiction. We may have all the information at our finger touch, but we are failing to lead a happier life. In this book, the author uses real-life examples and case studies to identify the various ways technology and internet have changed our lives leading to the stick-to-the-screen syndrome, or commonly referred to as digital addiction and cyber addiction. The book explores methods for better tech management and principles to build a better structure for a happier and healthier life.

 **Microsoft Windows 11 Training Manual Classroom in a Book** TeachUcomp,2022-04-26 Complete classroom training manual for Microsoft Windows 11. 308 pages and 183 individual topics. Includes practice exercises and keyboard shortcuts. Professionally developed and sold all over the world, these materials are provided in full-color PDF format with not-for-profit reprinting rights and offer clear, concise, and easy-to-use instructions. You will learn File Explorer, how to adjust system and device settings, desktop management, creating documents, Using Microsoft Edge, and much more. Topics Covered: Windows Basics 1. About Windows 11

2. Sign-in to Windows 11 with a Microsoft User Account 3. How to Use the Mouse in Windows 11 4. How to Use Touch Gestures in Windows 11 5. The Windows 11 Desktop 6. How to Use the Start Button in Windows 11 7. How to Use the Start Menu in Windows 11 8. How to Customize the Start Menu in Windows 11 9. How to Search in Windows 11 10. How to Use Universal App Windows in Windows 11 11. How to Use Snap Layouts in Windows 11 12. How to Resize a Desktop Window in Windows 11 13. How to Scroll a Window in Windows 11 14. How to Use Multiple Desktops in Windows 11 15. How to Shut Down Windows 11 16. How to Use the Microsoft Store in Windows 11 17. Sign in Options in Windows 11 18. How to Change Your PIN in Windows 11 19. How to Use Widgets in Windows 11 File Explorer 1. File Explorer in Windows 11 2. Navigating Folders 3. Changing Folder Views 4. Sorting Folder Contents 5. Selecting Files 6. Opening a File 7. Reopening a Frequently Opened Folder 8. Creating a New Folder 9. Renaming Files and Folders 10. Cutting, Copying, and Pasting Files and Folders 11. Burning a CD or DVD 12. Deleting Files 13. Managing Libraries in Windows 11 14. Managing the Computer and Drives in Windows 11 15. Quick Access in Windows 11 16. OneDrive Folders in File Explorer 17. Zip Folders in File Explorer 18. Unzip Files in File Explorer Windows 11 Settings 1. Accessing Settings in Windows 11 System Settings 1. Accessing the System Settings 2. Display Settings in Windows 11 3. Sound Settings in Windows 11 4. Notifications Settings in Windows 11 5. Focus Assist Settings in Windows 11 6. Power & Battery Settings in Windows 11 7. Storage Settings in Windows 11 8. Nearby Sharing Settings in Windows 11 9. Multitasking Settings in Windows 11 10. Activation Settings in Windows 11 11. Troubleshoot Settings in Windows 11 12. Recovery Settings in Windows 11 13. Projecting to This PC Settings in Windows 11 14. Remote Desktop Settings in Windows

11 15. Clipboard Settings in Windows 11 16. About Settings in Windows 11 Bluetooth & Devices Settings 1. Accessing the Bluetooth & Devices Settings 2. How to Enable Bluetooth in Windows 11 3. How to Add a Device in Windows 11 4. How to Manage Devices in Windows 11 5. How to Manage Printers & Scanners in Windows 11 6. Your Phone Settings in Windows 11 7. How to Manage Cameras in Windows 11 8. Mouse Settings in Windows 11 9. Touchpad Settings in Windows 11 10. Pen & Windows Ink Settings in Windows 11 11. AutoPlay Settings in Windows 11 12. USB Settings in Windows 11 Network & Internet Settings 1. Accessing the Network & Internet Settings 2. Wi Fi Settings in Windows 11 3. Ethernet Settings in Windows 11 4. VPN Settings in Windows 11 5. Mobile Hotspot Settings in Windows 11 6. Airplane Mode Settings in Windows 11 7. Proxy Settings in Windows 11 8. Dial up Settings in Windows 11 9. Advanced Network Settings in Windows 11 Personalization Settings 1. Accessing the Personalization Settings 2. Background Settings in Windows 11 3. Colors Settings in Windows 11 4. Themes Settings in Windows 11 5. Lock Screen Settings in Windows 11 6. Touch Keyboard Settings in Windows 11 7. Start Settings in Windows 11 8. Taskbar Settings in Windows 11 9. Fonts Settings in Windows 11 10. Device Usage Settings in Windows 11 Apps Settings 1. Accessing the Apps Settings 2. Apps & Features Settings in Windows 11 3. Default Apps Settings in Windows 11 4. Offline Maps Settings in Windows 11 5. Optional Features Settings in Windows 11 6. Apps for Websites Settings in Windows 11 7. Video Playback Settings in Windows 11 8. Startup Settings in Windows 11 Accounts Settings 1. Accessing the Accounts Settings 2. Your Microsoft Account Settings in Windows 11 3. Your Info Settings in Windows 11 4. Email & Accounts Settings in Windows 11 5. Sign in Options Settings in Windows 11 6. Family & Other Users Settings in

Windows 11 7. Windows Backup Settings in Windows 11 8. Access Work or School Settings in Windows 11 Time & Language Settings 1. Accessing the Time & Language Settings 2. Date & Time Settings in Windows 11 3. Language & Region Settings in Windows 11 4. Typing Settings in Windows 11 5. Speech Settings in Windows 11 Gaming Settings 1. Accessing the Gaming Settings 2. Xbox Game Bar Settings in Windows 11 3. Captures Settings in Windows 11 4. Game Mode Settings in Windows 11 Accessibility Settings 1. Accessing the Accessibility Settings 2. Text Size Settings in Windows 11 3. Visual Effects Settings in Windows 11 4. Mouse Pointer and Touch Settings in Windows 11 5. Text Cursor Settings in Windows 11 6. Magnifier Settings in Windows 11 7. Color Filters Settings in Windows 11 8. Contrast Themes Settings in Windows 11 9. Narrator Settings in Windows 11 10. Audio Accessibility Settings in Windows 11 11. Captions Settings in Windows 11 12. Speech Accessibility Settings in Windows 11 13. Keyboard Accessibility Settings in Windows 11 14. Mouse Accessibility Settings in Windows 11 15. Eye Control Settings in Windows 11 Privacy & Security Settings 1. Accessing the Privacy & Security Settings 2. Windows Security Settings in Windows 11 3. Find My Device Settings in Windows 11 4. Device Encryption Settings in Windows 11 5. For Developers Settings in Windows 11 6. General Privacy Settings in Windows 11 7. Speech Privacy Settings in Windows 11 8. Inking & Typing Personalization Setting in Windows 11 9. Diagnostics & Feedback Settings in Window 11 10. Activity History Settings in Windows 11 11. Search Permissions Settings in Windows 11 12. Searching Windows Settings in Windows 11 13. App Permissions Settings in Windows 11 Windows Update Settings 1. Accessing the Windows Update Settings 2. Windows Update in Windows 11 3. Pause Windows Updates in Windows 11 4. Update History in Windows 11 5.

Advanced Windows Update Options in Windows 11 6. Windows Insider Program Settings Windows Features 1. The Control Panel in Windows 11 2. File History in Windows 11 3. System Restore in Windows 11 4. Chat in Windows 11 5. Installing Amazon Appstore Mobile Apps in Windows 11 6. Installing and Uninstalling Software Desktop Management 1. The Recycle Bin in Windows 11 2. Creating Desktop Shortcuts in Windows 11 3. Pinning Apps to the Taskbar in Windows 11 4. Notification Center and Quick Settings in Windows 11 5. OneDrive Settings in Windows 11 Creating Documents in WordPad 1. Starting WordPad and Creating a New Document 2. Copying and Pasting Text in WordPad 3. Formatting Text in WordPad 4. Saving a Document in WordPad 5. Closing and Opening a Document in WordPad 6. Printing a Document in WordPad Drawing Pictures in Paint 1. Starting Paint and Creating a New Document 2. Drawing Shapes and Lines in Paint 3. Using Tools and Brushes in Paint 4. Selections in Paint 5. Saving a Picture in Paint 6. Closing and Opening a Picture in Paint Using Microsoft Edge 1. About the Internet and World Wide Web 2. Connecting to the Internet in Windows 11 3. The Microsoft Edge Interface in Windows 11 4. Viewing Web Pages in Microsoft Edge 5. Find Text in Web Pages in Microsoft Edge 6. Immersive Reader in Microsoft Edge 7. Add a Favorite to Microsoft Edge 8. Manage Favorites in Microsoft Edge 9. Manage Browser History in Microsoft Edge 10. Manage Downloads in Microsoft Edge 11. How to Manually Update Microsoft Edge 12. Sharing Web Pages in Microsoft Edge 13. Open a Window or InPrivate Window in Microsoft Edge 14. Zoom Web Pages in Microsoft Edge 15. Print Web Pages in Microsoft Edge 16. Settings in Microsoft Edge

 *Take Control of iOS 17 and iPadOS 17* Josh Centers,2024-04-03 Teach your iPhone or iPad new tricks Version 1.2, published April 3, 2024 Josh Centers is back with his tenth book on Apple's

mobile operating systems. This guide for users of iPhones and iPads explores the new features and interface changes in iOS 17 and iPadOS 17. It also covers iOS and iPadOS basics, such as working with the Lock screen, Control Center, and Home screen, and using built-in apps like Camera, Messages, and Siri.n Whether you're upgrading an iPhone or iPad to Apple's latest mobile operating systems or trying to master the obscure ins and outs of your device, Take Control of iOS 17 and iPadOS 17 is here to help. As he has done since 2014, Josh Centers explores what's new and different in this year's releases, including Contact Posters, improved autocorrect and predictive text, interactive Home screen widgets, accessibility improvements, offline maps, animated video reactions, and much more. In addition, the book includes information about many basic iPhone and iPad features, even if they haven't changed recently. Although this book is not intended as a comprehensive guide to everything an iPhone or iPad can do, it's suitable for beginners and longtime iOS/iPadOS users alike. Among the many topics covered in the book are: • A complete list of what's new in iOS 17 and iPadOS 17 • How to create and use Contact Posters • Working with interactive Home screen widgets • Using Live Speech and Personal Voice to assist in communication • Adding animated reactions to video calls • How to use new features in apps like Find My, Freeform, Health, Home, Notes, Reminders, and Safari • Downloading maps for offline use • Information on what each of the built-in apps does • How to use and customize the Lock screen, Control Center, and Home screen • Creating and using Focus modes for enhanced Do Not Disturb settings • Using Handoff to start tasks on one device and then continue them on another • How to search with Spotlight • Making the most of Siri for getting information and performing tasks • Working with keyboards (built-in and external) for

text editing, emojis, and more • Sharing almost any content with others in a variety of ways . Special iPad-exclusive features (including Stage Manager on iPads with Apple M-series chips) • How to communicate using Apple's Messages app • Using the built-in Camera app for photos and videos • Configuring your device's accessibility features, including Live Captions for real-time transcriptions of audio

 Mastering the Game: World Intellectual Property Organization, "Mastering the Game" provides professionals in the videogames industry with practical insights and guidance on legal and business issues related to the use of intellectual property protection in this area. The training material takes the reader through all stages of the game development and distribution process pointing out the role of intellectual property in relation to the various uses of the content.

 My IPad Mini Gary Rosenzweig,2014-11-06 Fullcolor, step-by-step tasks walk you through getting and keeping your iPad mini working just the way you want.--Amazon.com.

 **My iPhone for Seniors (Covers iOS 9 for iPhone 6s/6s Plus, 6/6 Plus, 5s/5C/5, and 4s)** Brad Miser,2015-11-09 Covers iOS 9 on iPhone 6s/6s Plus, 6/6Plus, 5S/5C, 5, and 4S March 21, 2016 Update: A new iPhone SE was announced today by Apple. The content of this book is applicable to this new phone. This new edition of the bestselling My iPhone for Seniors book helps you quickly get started with iOS 9—Apple's newest operating system—and use its features to look up information and perform day-to-day activities from anywhere, any time. Step-by-step instructions with callouts to iPhone photos that show you exactly what to do Help when you run into problems or limitations Tips and Notes to help you get the most from your iPhone The full-color, step-by-step tasks–in legible print–walk you through getting

and keeping your iPhone working just the way you want. Learn how to: Connect to the Internet, Bluetooth devices, Wi-Fi networks, and other iPhones, iPod touches, and iPads; take advantage of AirDrop to instantly share with other iOS and Mac users around you Use Siri to get information, write texts and emails, set reminders/appointments, and more just by speaking to your iPhone Customize your iPhone with folders, wallpaper, ringtones, and much more Configure and sync your information, and efficiently manage contacts, reminders, and calendars Communicate via FaceTime videoconferences, conference calls, text, email, and more Make the most of Safari to browse the Web and Mail to manage all of your email from one Inbox Listen to podcasts, find your way with Maps, and use other great iPhone apps Capture and edit photos and video; use the great camera features such as burst, timed and time-lapse photos, slow-motion video, and Live Photos View your photos, use them for wallpaper, and add them to your contacts or share them via email, AirDrop, and texts; use iCloud to automatically save and share your photos Find, download, install, and use awesome iPhone apps Take advantage of iCloud to keep your content and information in sync on all your devices BONUS MATERIAL Register Your Book at www.quepublishing.com/register to access Chapter 16, "Maintaining and Protecting Your iPhone and Solving Problems," updates and Bonus Chapter, "Finding and Listening to Music."

 *My Windows 8.1* Katherine Murray,2013 Presents step-by-step instructions on the features of Windows 8.1, covering such topics as working with the desktop, exploring applications, managing files, and connecting with other devices and the Cloud.

 **The Amazon Fire Phone** Scott McNulty,2014-10-01 This affordable and engaging guide is packed with practical information to help you get the most

from your new Amazon Fire smartphone. Amazon and device expert Scott McNulty offers plenty of tips and pointers for using Amazon's new smartphone, including how to capture and store photos, watch videos, listen to music, read books, and get the most from Amazon Prime. With this essential companion, you'll learn how to use your Fire phone to take full advantage of Amazon's rich ecosystem of songs, apps, games, movies, TV shows, books, and more. Scott shows you how to Set up and start using your Fire phone right away Use motions, tilts, and gestures to immersively navigate through websites and maps, play games, page through books, and more Employ Firefly to identify everyday objects around you-including books, paintings, songs, videos, QR codes, signs, and products Manage apps, both on your phone and in the cloud Take advantage of the wealth of Amazon Prime services, including streaming videos and music Store your books, movies, and more the Amazon Cloud Drive Call Mayday for live technical help Manage your calendar, send and receive email and messages, and or course make calls! Packed with full-color images and step-by-step instructions, this invaluable guide will quickly help you tap the power of your Fire phone!

 **Building Windows 8 Apps with JavaScript** Chris Sells,Brandon Satrom,Don Box,2012-12-27 Building Windows 8 Apps with JavaScript is the definitive guide for every experienced developer who wants to create, ship, and profit from Windows 8 apps built with HTML5 and JavaScript. Written by Chris Sells, former Visual Studio Principal Program Manager who led the team that built Microsoft's official Windows 8 JavaScript app templates, and Brandon Satrom, expert web/mobile developer, this book covers every facet of development with Microsoft's new JavaScript framework and WinRT. The authors guide you through building full-featured Windows Store apps that merge the best aspects of desktop,

web, and mobile apps into a single user and developer experience. You'll learn how to leverage the full power of the Windows 8 platform and integrate services ranging from client-side state to offline storage. Leveraging these techniques, you can deliver information to users faster, more clearly, and more concisely, on whatever devices they prefer. Through complete example projects, Building Windows 8 Apps with JavaScript covers Understanding powerful new improvements in Windows 8 developer experience Using Windows 8's more flexible binding to update the UI as underlying data changes Creating layouts and typography that fit Windows 8 style and leverage its advantages Working with audio, video, captured media, animation, and HTML5 graphics Making your app "connectable" with PlayTo Integrating WinJS navigation services to improve UI control Maintaining app states built up over time, and sharing them across devices Writing highly responsive async apps Supporting true-touch metaphors and interactions, location data, and sensors Designing apps for the Windows 8 design language Extending JavaScript code to integrate existing C/C++ code or to access Windows capabilities that WinRT doesn't expose Discovering best practices for monetizing Windows Store apps All of the downloadable examples can be created and run with Microsoft's free Visual Studio 2012 Express for Windows 8, which includes all you need to build, package, and deploy your Windows Store apps.

 **My iPhone for Seniors (Covers iPhone 7/7 Plus and other models running iOS 10)** Brad Miser,2016-11-15 Easy, clear, readable, and focused on what you want to do. Step-by-step instructions for the tasks you care about most. Large, full-color, close-up photos with callouts to iPhone photos that show you exactly what to do. Common-sense help when you run into iPhone

problems or limitations. Tips and notes to help you get the most from your iPhone. Full-color, step-by-step tasks walk you through getting and keeping your iPhone working just the way you want. The tasks include how to: . Connect to the Internet, Bluetooth devices, Wi-Fi networks, and other iPhones, iPod touches, and iPads; take advantage of AirDrop to instantly share with other iOS and Mac users around you • Use Siri to get information, write texts and emails, set reminders/appointments, and more just by speaking to your iPhone • Customize your iPhone with folders, wallpaper, ringtones, and much more • Configure and sync your information, and efficiently manage contacts and calendars • Communicate via phone calls, FaceTime videoconferences, conference calls, text, email, and more • Make your text messages come alive by adding Digital Touches and effects • Make the most of Safari to browse the Web and Mail to manage all of your email from one Inbox • Listen to podcasts, listen to music with Music; find your way with Maps, and use other great iPhone apps • Capture and edit photos and video; use great camera features such as burst photos, time-lapse photos, and slow-motion video, and Live Photos • View your photos in memories and use them for wallpaper and for your contacts • Find, download, install, and use awesome iPhone apps • Take advantage of iCloud to keep your content and information in sync on all your devices

 **Droid 4 For Dummies** Dan Gookin,2012-04-30 A handy, concise guide to the Droid 4 from bestselling author Dan Gookin As handy, productive, and trim as your new Droid 4 smartphone, this easy-in, easy-out Droid 4 guide is just what you need to get the very most out of Google's latest home-run smartphone. Bestselling For Dummies author Dan Gookin keeps you ahead of the game by thoroughly and clearly covering all

the bases. Master basic phone operations, texting, portable web browsing, social networking, video chatting, and tons more, all delivered in Dan Gookin's fun, funny, fact-filled, and entertaining style. Helps you get the most out of your Droid 4 smartphone, which runs on the ultrafast 4G LTE network Provides an amazing range of useful howtos, tricks, and techniques Explains setup, basic operations, text and typing, the address book, portable web browsing, and social networking Also covers video chatting, shooting and sharing photos and HD video, wireless networking, downloading the latest apps and games, and customizing your Droid 4 with cool content and amazing accessories Now that you've got the new Droid 4, make it do your bidding with Droid 4 For Dummies!

Yeah, reviewing a book **My App Share** could increase your near links listings. This is just one of the solutions for you to be successful. As understood, capability does not suggest that you have wonderful points.

Comprehending as without difficulty as pact even more than extra will offer each success. next to, the publication as without difficulty as keenness of this My App Share can be taken as competently as picked to act.

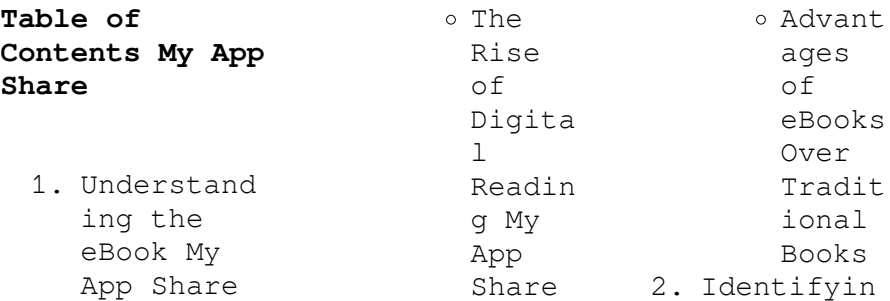

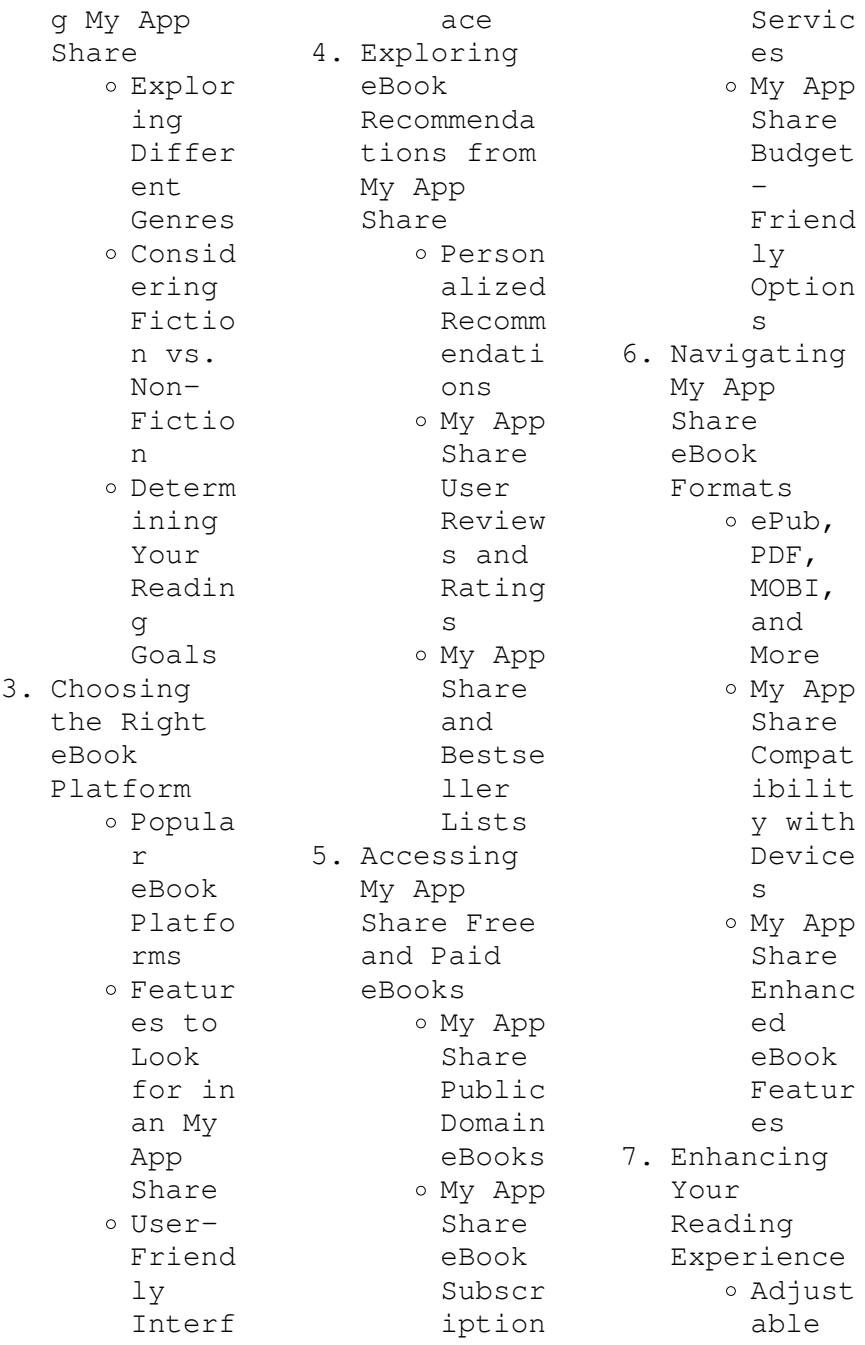

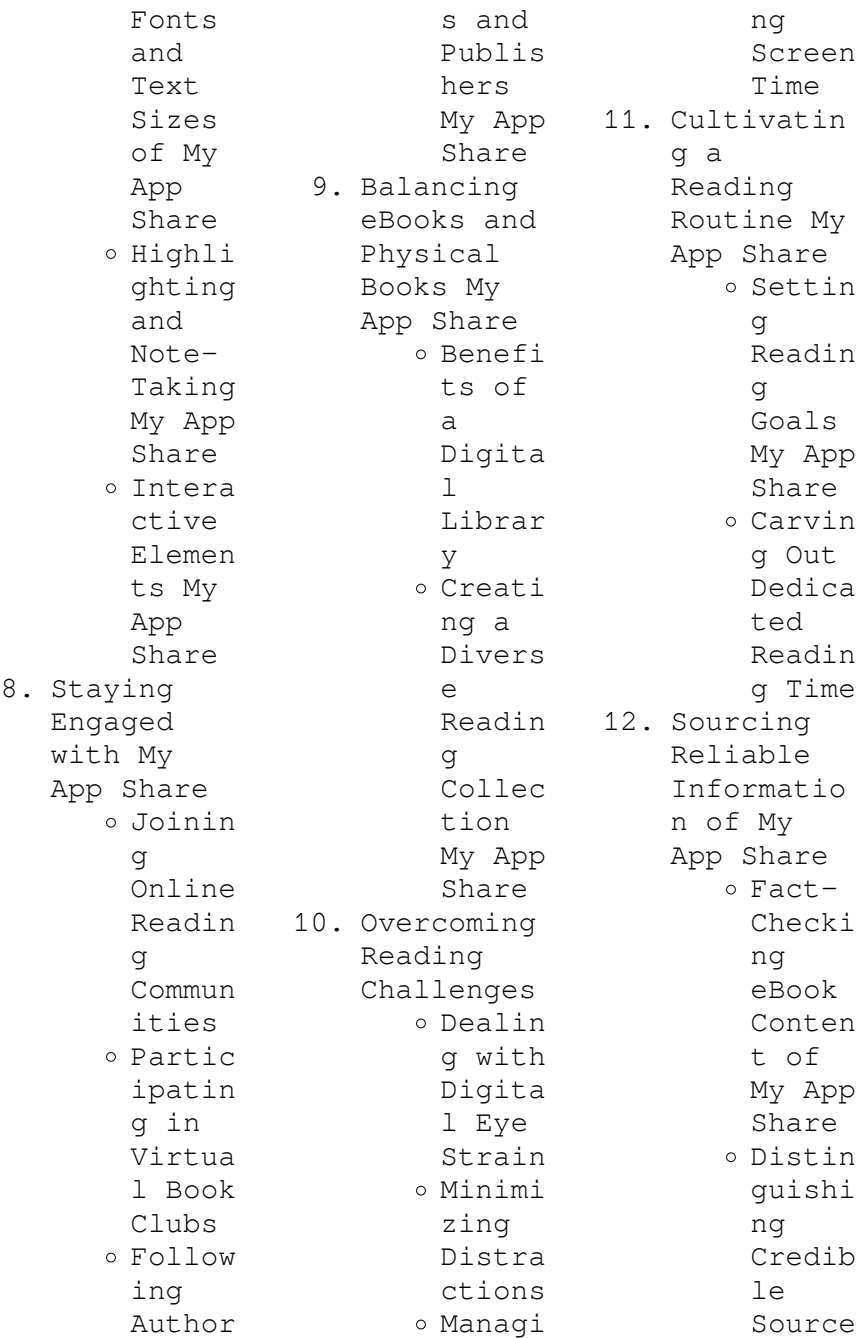

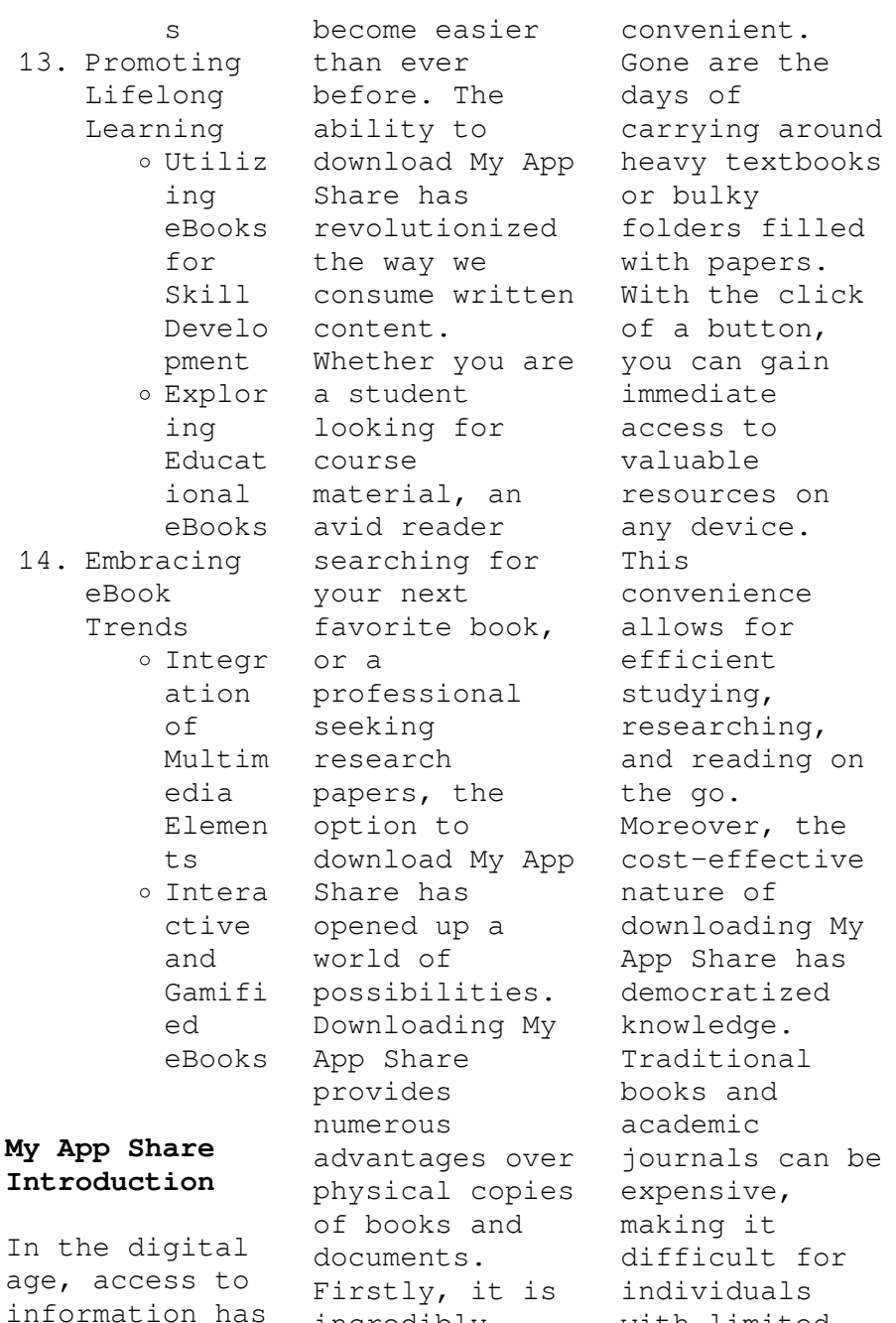

incredibly

with limited

financial resources to access information. By offering free PDF downloads, publishers and authors are enabling a wider audience to benefit from their work. This inclusivity promotes equal opportunities for learning and personal growth. There are numerous websites and platforms where individuals can download My App Share. These websites range from academic databases offering research papers and journals to online libraries with an expansive collection of books from various genres. Many authors and publishers also upload

their work to specific websites, granting readers access to their content without any charge. These platforms not only provide access to existing literature but also serve as an excellent platform for undiscovered authors to share their work with the world. However, it is essential to be cautious while downloading My App Share. Some websites may offer pirated or illegally obtained copies of copyrighted material. Engaging in such activities not only violates copyright laws but also undermines the efforts of

authors, publishers, and researchers. To ensure ethical downloading, it is advisable to utilize reputable websites that prioritize the legal distribution of content. When downloading My App Share, users should also consider the potential security risks associated with online platforms. Malicious actors may exploit vulnerabilities in unprotected websites to distribute malware or steal personal information. To protect themselves, individuals should ensure their devices have reliable antivirus software

installed and validate the legitimacy of the websites they are downloading from. In conclusion, the ability to download My App Share has transformed the way we access information. With the convenience, costeffectiveness, and accessibility it offers, free PDF downloads have become a popular choice for students, researchers, and book lovers worldwide. However, it is crucial to engage in ethical downloading practices and prioritize personal security when utilizing online platforms. By

doing so, individuals can make the most of the vast array of free PDF resources available and embark on a journey of continuous learning and intellectual growth.

## **FAQs About My App Share Books**

1. Where can I buy My App Share books? Bookstores : Physical bookstores like Barnes & Noble, Waterstone s, and independen t local stores. Online Retailers: Amazon, Book Depository

, and various online bookstores offer a wide range of books in physical and digital formats. 2. What are the different book formats available? Hardcover: Sturdy and durable, usually more expensive. Paperback: Cheaper, lighter, and more portable than hardcovers . E-books: Digital books available for ereaders like Kindle or software

like Apple Books, Kindle, and Google Play Books. 3. How do I choose a My App Share book to read? Genres: Consider the genre you enjoy (fiction, nonfiction, mystery, sci-fi, etc.). Recommenda tions: Ask friends, join book clubs, or explore online reviews and recommenda tions. Author: If you like a particular author, you might enjoy more of their work.

4. How do I take care of My App Share books? Storage: Keep them away from direct sunlight and in a dry environmen t. Handling: Avoid folding pages, use bookmarks, and handle them with clean hands. Cleaning: Gently dust the covers and pages occasional ly. 5. Can I borrow books without buying them? Public Libraries: Local libraries

offer a wide range of books for borrowing. Book Swaps: Community book exchanges or online platforms where people exchange books. 6. How can I track my reading progress or manage my book collection ? Book Tracking Apps: Goodreads, LibraryThi ng, and Book Catalogue are popular apps for tracking your reading progress and managing

book collection s. Spreadshee ts: You can create your own spreadshee t to track books read, ratings, and other details. 7. What are My App Share audiobooks , and where can I find them? Audiobooks : Audio recordings of books, perfect for listening while commuting or multitaski ng. Platforms: Audible, LibriVox, and Google Play Books offer a

wide selection of audiobooks . 8. How do I support authors or the book industry? Buy Books: Purchase books from authors or independen t bookstores . Reviews: Leave reviews on platforms like Goodreads or Amazon. Promotion: Share your favorite books on social media or recommend them to friends. 9. Are there book clubs or reading communitie s I can join? Local

 $C$ lubs $\cdot$ Check for local book clubs in libraries or community centers. Online Communitie s: Platforms like Goodreads have virtual book clubs and discussion groups. 10. Can I read My App Share books for free? Public Domain Books: Many classic books are available for free as theyre in the public domain. Free Ebooks: Some

websites offer free e-books legally, like Project Gutenberg or Open Library.

## **My App Share :**

ramai dibahas terkait tragedi kanjuruhan apa itu pelanggaran ham berat - Apr 04 2022 web dec 28 2022 pelanggaran ham berat termasuk jenis pelanggaran hak asasi manusia luar biasa yang amat besar kerugiannya pelanggaran ham di indonesia telah diatur berdasarkan peraturan perundang undangan jenis daftar 12 peristiwa pelanggaran ham berat di indonesia - Oct

10 2022 web jan 12 2023 menkopolhukam kasus pelanggaran ham harus diadili tidak bisa dihapus berikut 12 peristiwa pelanggaran ham berat tersebut di antaranya 1 peristiwa 1965 1966 pada tahun 1965 1966 telah terjadi peristiwa pelanggaran ham berat terhadap mereka yang dituduh sebagai anggota maupun terlibat dengan partai komunis *pelanggaran ham jenis dan contoh kasus kompas com* - Feb 14 2023 web nov 1 2020 jenis pelanggaran ham ada dua jenis pelanggaran hak asasi manusia yaitu pelanggaran ringan dan pelanggaran berat

pelanggaran ringan berupa melakukan pengancaman melakukan pencemaran nama baik seseorang melakukan kekerasan dan *contoh pelanggaran ham berat di indonesia kompas com* - Sep 09 2022 web sep 30 2021 umumnya korban pelanggaran ham berat akan menderita luka fisik mental penderitaan emosional dan kerugian lain yang berkaitan dengan hak asasi manusia ham di indonesia sendiri telah terjadi beberapa contoh kasus pelanggaran ham berat seperti kasus tanjung priok penculikan aktivis 1997

1998 tragedi semanggi tragedi **jenis jenis pelanggaran ham beserta pengertian dan contohnya** - May 05 2022 web may 7 2019 secara umum jenis jenis pelanggaran ham dibedakan menjadi dua yakni pelanggaran ham berat dan pelanggaran ham ringan jenis jenis pelanggaran ham berat ada beberapa contoh pelanggaran ham berat berikut adalah beberapa jenis jenis pelanggaran ham dan penjelasannya lengkap 1 kejahatan genosida **apa yang dimaksud dengan pelanggaran ham berat** - Apr 16 2023 web apr 6 2022

 apa yang dimaksud dengan pelanggaran ham berat menjawab pertanyaan mengenai apa yang dimaksud dengan pelanggaran ham berat pelanggaran ham berat adalah pelanggaran ham sebagaimana dimaksud dalam uu 26 2000 yang meliputi kejahatan genosida dan kejahatan terhadap kemanusiaan **macam macam pelanggaran ham ringan dan berat yang perlu** - Mar 03 2022 web aug 21 2022 19 ilustrasi ham hak asasi manusia photo created by freepik bola com jakarta ham atau hak asasi manusia adalah hak dasar yang dimiliki oleh manusia sejak

lahir berlaku kapan saja di mana saja dan kepada siapa saja jadi dalam ham tidak mengenal batasan umur jenis kelamin negara ras agama maupun budaya seseorang *4 jenis pelanggaran ham berat berdasarkan statuta roma kompas com* - Jun 18 2023 web may 18 2022 dikutip dari buku ham dan politik internasional sebuah pengantar 2015 karya ani w soetjipto ada empat jenis pelanggaran ham berat internasional berdasarkan statuta roma yakni the crime of genocide kejahatan genosida crimes against

humanity kejahatan terhadap kemanusiaan war crimes kejahatan perang jenis jenis pelanggaran ham berat dan ringan warga ri  $waitb - Jun 06$ 2022 web aug 26 2023 contoh pelanggaran ham berat sesuai dengan isi uu ri nomor 26 tahun 2000 tentang pengadilan ham terdapat dua jenis pelanggaran ham yakni kejahatan genosida dan kejahatan terhadap kemanusiaan melansir dari detikcom sabtu 26 8 2023 berikut adalah contoh dari kejahatan genosida dan kejahatan terhadap kemanusiaan 1

**jenis pelanggaran ham ringan dan berat kompas com** - Oct 22 2023 web apr 7 2022 macam macam bentuk pelanggaran ham ringan adalah melakukan penganiayaan melakukan hal yang dapat mencemarkan nama baik seseorang menghalangi seseorang untuk menyampaikan aspirasinya dengan berbagai cara melakukan aksi kekerasan dengan pemukulan mengambil barang atau hak milik orang pelanggaran ham pengertian jenis dan contohnya - Jul 19 2023 web dec 12 2022 ilustrasi kasus pelanggaran ham di indonesia

sumber pexels com pelanggaran ham adalah masalah yang serius pelanggaran ham ini dibedakan atas pelanggaran ham biasa dan pelanggaran ham berat kemudian berdasarkan catatan sejarah terjadi 15 kasus pelanggaran ham berat di indonesia simak selengkapnya **jenis pelanggaran ham dari ringan hingga berat lengkap** - Jul 07 2022 web 1 pelanggaran ham berat jenis pelanggaran ham credit pixabay jenis pelanggaran ham yang pertama yaitu dikategorikan dalam jenis pelanggaran ham berat berikut ini jenis

pelanggaran berat yang perlu kalian ketahui *dua jenis pelanggaran hak asasi manusia hukumonline* - Aug 20 2023 web may 26 2021 ada dua jenis pelanggaran hak asasi manusia ham yaitu pelanggaran ham dan pelanggaran ham yang berat jenis pertama hanya disebut sebagai pelanggaran ham sedangkan jenis kedua disebut pelanggaran ham yang berat karena karakternya berbeda dengan jenis pertama **4 jenis pelanggaran ham berat internasional berdasarkan** - Mar 15 2023 web may 17 2022 ada empat jenis pelanggaran ham berat

internasional berdasarkan statuta roma di antaranya kejahatan genosida kejahatan kemanusiaan kejahatan perang kejahatan agresi baca juga 5 kejahatan genosida yang pernah terjadi di indonesia kejahatan genosida *contoh pelanggaran ham berat dan ringan di indonesia apa* - Aug 08 2022 web berdasarkan uu nomor 39 tahun 1999 pelanggaran ham didefinisikan sebagai setiap perbuatan seseorang atau kelompok orang termasuk aparat negara baik disengaja maupun tidak disengaja atau kelalaian

membatasi dan atau mencabut hak asasi manusia seseorang atau kelompok orang yang dijamin oleh undang undang ini dan tidak **lengkap ini 4 jenis pelanggaran ham berat di indonesia** - Sep 21 2023 web sep 4 2022 menurut amnesty pelanggaran ham berat merupakan serangan terhadap hak asasi yang dilakukan secara sistematis hingga menyebabkan jatuhnya korban jiwa serta menimbulkan kerugian fisik psikologis ekonomi sosial dan budaya yang termasuk kejahatan ham berat setidaknya ada

empat jenis kejahatan berat yang dikategorikan **arti pelanggaran ham berat di indonesia dan daftar kasusnya** - Nov 11 2022 web jan 11 2023 pelanggaran ham berat di indonesia pelanggaran ham berat kasus pelanggaran ham berat di indonesia pelanggaran ham berat adalah pelanggaran ham berat di masa lalu pelanggaran ham berat masa lalu di **kejahatan perang hingga genosida inilah 4 jenis pelanggaran ham**  $\text{berat}$  - Dec 12 2022 web sep 4 2022 tempo co jakarta pelanggaran ham berat merupakan pelanggaran

yang mengakibatkan timbulnya perbuatan pidana terhadap raga jiwa martabat peradaban dan sumber daya kehidupan manusia menurut standar ham internasional ada empat jenis pelanggaran ham berat yang diatur dalam pasal 5 statuta roma mahkamah pidana **apa itu pelanggaran ham berat amnesty international indonesia** - Jan 13 2023 web oct 6 2021 empat kategori pelanggaran ham berat tersebut yaitu kejahatan terhadap kemanusiaan pembunuhan di luar hukum penyiksaan dan hukuman kejam tidak manusiawi atau

merendahkan martabat penghilangan paksa perbudakan dan praktik serupa perbudakan deportasi atau pemindahan penduduk secara paksa *pelanggaran ham pengertian jenis dan contoh kasusnya* - May 17 2023 web apr 28 2021 berdasarkan sifatnya pelanggaran ham dapat dibedakan menjadi dua yaitu pelanggaran ham biasa adalah kasus pelanggaran ham yang ringan dan tidak sampai mengancam keselamatan jiwa orang namun ini tetap saja termasuk dalam kategori berbahaya apabila terjadi dalam jangka waktu yang lama **installation**

**rules paper 1** - Oct 25 2022 web edzk h d ke µ v p z µ v Ç o u Ç µ Á o o µ p o v u v u Ç µ Á o o v v À Á Ç o v z read free installationrul espaper1and2 - Mar 18 2022 web pdf 51 pages study guide p1 pdf installation rules exam preparation paper 1 p t technology dec 14 2022 january 2021 v3 physical 141 lamp road wadeville germiston postal p 0 box 7104 albemarle 1410 tel 011 however below as soon as you visit this web page it will be as a result categorically easy to acquire as *installation rules previous question papers*

*and memorandum* - Aug 23 2022 web rules sans 10142 fet exams wireman s installation rules exam question paper pdf download installation rules question paper and memorandum our tdmi s training program consists of may 1st 2018 we cover the previous exam papers any person who intends to write installation rules paper 1 amp 2 exams as administered by the *installation rules 2014 paper 1 exam results 2022 25years* - Feb 14 2022 web installation rules 2014 paper 1 exam results 1 3 downloaded from

25years mitchellinstitu te org on january 17 2023 by guest installation rules 2014 paper 1 exam results yeah reviewing a book installation rules 2014 paper 1 exam results could build up your close links listings this is just one of the solutions for you to be successful **installation rules 2014 paper 1 exam results** - Jul 22 2022 web oct 22 2023 installation rules 2014 paper 1 exam results free online calculators for engineers electrical cosmetology administrative rules texas department of

jstor viewing subject education pc gaming hardware pc gamer hi tech pawn software downloads goldengate tutorial 2 installation oracle 11g on linux cobit focus **installation rules 2014 paper 1 exam results pdf wiki lwn** - Sep 04 2023 web reviewing installation rules 2014 paper 1 exam results unlocking the spellbinding force of linguistics in a fast paced world fueled by information and interconnectivi ty the spellbinding force of linguistics has acquired newfound prominence

*free*

*installation rules papers including 2022* - Nov 25 2022 web jul 1 2022 installation rules february 2022 final question paper and answers download the exam written in the 1st february 2022 click here to download past papers installation rules - Oct 05 2023 web installation rules paper 1 paper 2 past exam papers and memos from the year 2015 to the latest paper paper 1 paper 2 installation rules paper 1 apr qp memo aug qp memo nov qp memo 2023 new installation construction regulations 2014 ohs act

electrical machinery regulations **installation rules past papers memorandums paper 1** -  $Jun$ 01 2023 web jun 16 2023 installation rules past papers memorandums paper 1 installation rules paper 1 february 2022 memorandum pdf 132 9 kb installation rules paper 1 february 2022 question paper pdf 107 3 kb installation rules paper 1 november 2022 memorandum pdf 189 2 kb installation rules paper 1 april 2023 memorandum pdf installation rules paper 1 and 2 the forum sa - Apr 18 2022 web feb 1 2014

 helo guys kindly assist me i m doing installation rules but i don t have study material if u can please help with past exam papers and their memos if possible thanks 04 feb 14 08 13 pm 2 dave a **installation rules textbook pdf download fill online printable** - Apr 30 2023 web table of contents paper 1 paper 1 study guide study guide sample a clean answer to  $th$ e installation rules paper 2 exam question 1 of november **installation rules paper 1 part 4 youtube** - Mar 30 2023 web this is an audio recording with a presentation of the

occupational health and safety act act 85 of 1993 electrical machinery regulationsregu lation 1 3 4 **online library installation rules 2014 paper 1 exam results pdf** - Jun 20 2022 web you strive for to download and install the installation rules 2014 paper 1 exam results it is categorically easy then before currently we extend the link to purchase and make bargains to download and install installation rules 2014 paper 1 exam results thus simple if you ally infatuation such a referred installation rules 2014

paper 1 exam **myavactis com** - Feb 26 2023 web 301 moved permanently nginx 1 25 2 **installation rules paper1 part 1 youtube**  $-$  Jul 02 2023 web occupational health and safety act section 1 definitions this is an audio recording with a presentation of the definitions contained in the oh s act and for **installation rules facebook** - Sep 23 2022 web installation rules 3 888 likes 5 talking about this we created this page to support those who are interested in writing their installation rules paper 1 *renewalcc com* - May 20 2022 web renewalcc com professional engineers registration examination - Jan 28 2023 web professional engineers registration examination fee 2014 8 final results and notification examination results will be given to candidates on a pass fail basis no examination scores or marks will be given to candidates examination results will be mailed to the candidates within twelve weeks after the examination 9 examination **free installation rules 2014 paper 1 cyberlab sutd edu sg** - Aug 03 2023

web 1 installation rules 2014 paper 1 cie igcse chinese 0523 second language 2014 paper 1 analyzes in details hsk chinese proficiency test igcse chinese a1 a2 chinese ib chinese sat chinese ap chinese ib chinese etc this is our past 25 years painstaking efforts based on our firsthand experience to teach foreigners *installation rules previous question papers and memorandum* - Dec 27 2022 web april 27th 2018 the installation rules course sans 10142 prepares learners for

the national exam paper 1 amp 2 on the electrical installation previous installation rules exam papers orientation sutd edu sg 2 5 dark psychology secrets chapter 1 what is dark psychology youtube - May 01 2022 web feb 1 2022 dark psychology secrets the essential guide to persuasion emotional manipulation deception mind control human behavior nlp and hypnosis how to stop being manipulated and defend your *dark psychology 101 a guide for beginners to find out the secrets* - Mar 11 2023 web dark

psychology 101 a guide for beginners to find out the secrets of deception hypnotism dark persuasion mind control covert nlp brainwashing to stop being manipulated and foresee human behavior daniel benedict amazon com tr kitap dark psychology 101 and dark psychology secrets 2021 2 - Apr 12 2023 web dark psychology 101 and dark psychology secrets 2021 2 books in 1 raye moneta amazon com tr kitap *loading interface goodreads* - Feb 27 2022 web dark psychology 101 learn the secrets of covert emotional

manipulation dark persuasion undetected mind control mind games deception hypnotism buy dark psychology 101 learn the secrets of covert emotional - Dec 08 2022 web amazon in buy dark psychology 101 learn the secrets of covert emotional manipulation dark persuasion undetected mind control mind games deception hypnotism brainwashing and other tricks of the trade book online at best prices in india on amazon in read dark psychology 101 learn the secrets of covert emotional **dark psychology**

**101 learn the secrets of covert emotional** - Jan 09 2023 web dark psychology 101 learn the secrets of covert emotional manipulation dark persuasion undetected mind control mind games deception hypnotism brainwashing and other tricks of the trade michael pace 4 0 out of 5 stars 341 kindle edition 449 00 2 dark psychology 202 the advance secrets of psychological warfare **dark psychology secrets learn the art of reading people**  $and - Nov 07$ 2022 web nov 12 2019 dark psychology secrets learn

the art of reading people and psychological triggers to stop being manipulated and know the nlp to understand the covert emotional manipulation and mind control mark panic 2 00 1 rating0 reviews manipulation and persuasion are everywhere dark psychology complete series free download borrow and - Aug 16 2023 web nov 18 2021 you probably know what dark psychology is if youre here addeddate 2021 11 18 03 46 16 identifier dark psychology 202111 identifier ark ark 13960 s21wmts4fzj ocr tesseract 5 0 0 rc2 1 gf788 ocr detected lang

en ocr detected lang conf 1 0000 ocr detected script latin ocr detected script conf 0 9941 ocr module version 0 0 14 *dark psychology 101 by michael pace audiobook audible com* - Jul 03 2022 web dark psychology 101 learn the secrets of covert emotional manipulation dark persuasion undetected mind control mind games deception hypnotism brainwashing and other tricks of the trade by michael pace **dark psychology 101 learn the secrets of covert emotional** - Aug 04 2022 web aug 11 2015 dark psychology 101

learn the secrets of covert emotional manipulation dark persuasion undetected mind control mind games deception hypnotism brainwashing and other tricks of the **dark psychology 6 books in 1 introducing psychology** - Oct 06 2022 web how dark psychology works example 2 sales with dark persuasion example 3 emotional manipulation with dark psychology chapter 9 analyzing body language with dark psychology analysis with dark psychology mirroring understanding and analyzing body language for influence chapter 10 dark

psychology s effects ethical dark *dark psychology 101 learn the secrets of covert emotional* - Jun 02 2022 web dark psychology 101 learn the secrets of covert emotional manipulation dark persuasion undetected mind control mind games deception hypnotism brainwashing and other tricks of the trade audible audiobook unabridged michael pace author jim d johnston narrator 1 more 273 ratings see all formats and editions audiobook *dark psychology proven manipulation techniques to influence* - Sep

05 2022 web dark psychology proven manipulation techniques to influence human psychology discover secret methods for mind control dark nlp deception subliminal persuasion and dark hypnosis by john clark ebook scribd *dark psychology this book includes manipulation and dark psychology* - Dec 28 2021 web dark psychology this book includes manipulation and dark psychology persuasion and dark psychology dark nlp the definitive guide to detect and defend yourself from dark psychology secrets mind

jonathan amazon com tr kitap **dark psychology 101 learn the secrets of covert emotional** - Feb 10 2023 web aug 11 2015 dark psychology 101 learn the secrets of covert emotional manipulation dark persuasion undetected mind control mind games deception hypnotism brainwashing and other tricks of the trade pace michael on amazon com free shipping on qualifying offers *dark psychology secrets the essential guide to persuas* - Jun 14 2023 web jun 7 2019 dark psychology secrets the essential guide

to persuasion emotional manipulation deception mind control human behavior nlp and hypnosis how to stop being manipulated and defend your mind by daniel james hollins goodreads jump to ratings and reviews *dark psychology secrets daniel james hollins archive org* - Jul 15 2023 web jul 25 2021 dark psychology secrets by daniel james hollins topics psychology collection opensource language english the essential guide to persuasion emotional manipulation deception mind control human behavior nlp and hypnosis

how to stop being manipulated and defend your mind addeddate 2021 07 25 07 38 49 identifier dark psychology 101 summary review power dynamics - Jan 29 2022 web dark psychology 101 summary review by lucio buffalmano 3 minutes of reading dark psychology is an overview of the dark psychology of manipulation and brainwashing it reviews some key fields of study of dark psychology and offers a few points on how to use dark psychology for personal gains *dark psychology secrets discover the winning*

*technique* - Mar 31 2022 web nov 13 2019 dark psychology is a powerful yet often overlooked form of psychological manipulation chances dark psychology secrets discover the winning techniques of emotional manipulation influence people through mind control persuasion and empathy defend yourself from the mind games of toxic people by robert covert goodreads *dark psychology secrets a complete guide to discover t* - May 13 2023 web feb 9 2020 dark psychology secrets a complete guide

to discover the advanced manipulation techniques reading body language and how to analyze people using psychological tricks and persuasion john t clark 3 90 10 ratings5 reviews

Best Sellers - Books ::

[vetassess](https://www.freenew.net/textbook-solutions/book-search/?k=Vetassess.pdf) [visual studio](https://www.freenew.net/textbook-solutions/book-search/?k=Visual_Studio_2012_Professional_Manual.pdf) [2012](https://www.freenew.net/textbook-solutions/book-search/?k=Visual_Studio_2012_Professional_Manual.pdf) [professional](https://www.freenew.net/textbook-solutions/book-search/?k=Visual_Studio_2012_Professional_Manual.pdf) [manual](https://www.freenew.net/textbook-solutions/book-search/?k=Visual_Studio_2012_Professional_Manual.pdf) [vw caddy mk2](https://www.freenew.net/textbook-solutions/book-search/?k=Vw-Caddy-Mk2-Workshop-Manual.pdf) [workshop manual](https://www.freenew.net/textbook-solutions/book-search/?k=Vw-Caddy-Mk2-Workshop-Manual.pdf) [vocabulary for](https://www.freenew.net/textbook-solutions/book-search/?k=Vocabulary_For_Achievement_First_Course_Answer_Key.pdf) [achievement](https://www.freenew.net/textbook-solutions/book-search/?k=Vocabulary_For_Achievement_First_Course_Answer_Key.pdf) [first course](https://www.freenew.net/textbook-solutions/book-search/?k=Vocabulary_For_Achievement_First_Course_Answer_Key.pdf) [answer key](https://www.freenew.net/textbook-solutions/book-search/?k=Vocabulary_For_Achievement_First_Course_Answer_Key.pdf) [visual impact](https://www.freenew.net/textbook-solutions/book-search/?k=visual-impact-cardio.pdf) [cardio](https://www.freenew.net/textbook-solutions/book-search/?k=visual-impact-cardio.pdf)

[verbs ending in](https://www.freenew.net/textbook-solutions/book-search/?k=verbs-ending-in-ed-and-ing-worksheets.pdf) [ed and ing](https://www.freenew.net/textbook-solutions/book-search/?k=verbs-ending-in-ed-and-ing-worksheets.pdf) [worksheets](https://www.freenew.net/textbook-solutions/book-search/?k=verbs-ending-in-ed-and-ing-worksheets.pdf) [vw bluetooth](https://www.freenew.net/textbook-solutions/book-search/?k=Vw_Bluetooth_Touch_Adapter_Manual.pdf) [touch adapter](https://www.freenew.net/textbook-solutions/book-search/?k=Vw_Bluetooth_Touch_Adapter_Manual.pdf) [manual](https://www.freenew.net/textbook-solutions/book-search/?k=Vw_Bluetooth_Touch_Adapter_Manual.pdf) [volvo penta d6](https://www.freenew.net/textbook-solutions/book-search/?k=volvo_penta_d6_edc_control_manual.pdf) [edc control](https://www.freenew.net/textbook-solutions/book-search/?k=volvo_penta_d6_edc_control_manual.pdf) [manual](https://www.freenew.net/textbook-solutions/book-search/?k=volvo_penta_d6_edc_control_manual.pdf) [virginia satir](https://www.freenew.net/textbook-solutions/book-search/?k=virginia-satir-conjoint-family-therapy.pdf) [conjoint family](https://www.freenew.net/textbook-solutions/book-search/?k=virginia-satir-conjoint-family-therapy.pdf) [therapy](https://www.freenew.net/textbook-solutions/book-search/?k=virginia-satir-conjoint-family-therapy.pdf) [use of](https://www.freenew.net/textbook-solutions/book-search/?k=Use_Of_Mathematics_In_Art.pdf) [mathematics in](https://www.freenew.net/textbook-solutions/book-search/?k=Use_Of_Mathematics_In_Art.pdf) [art](https://www.freenew.net/textbook-solutions/book-search/?k=Use_Of_Mathematics_In_Art.pdf)